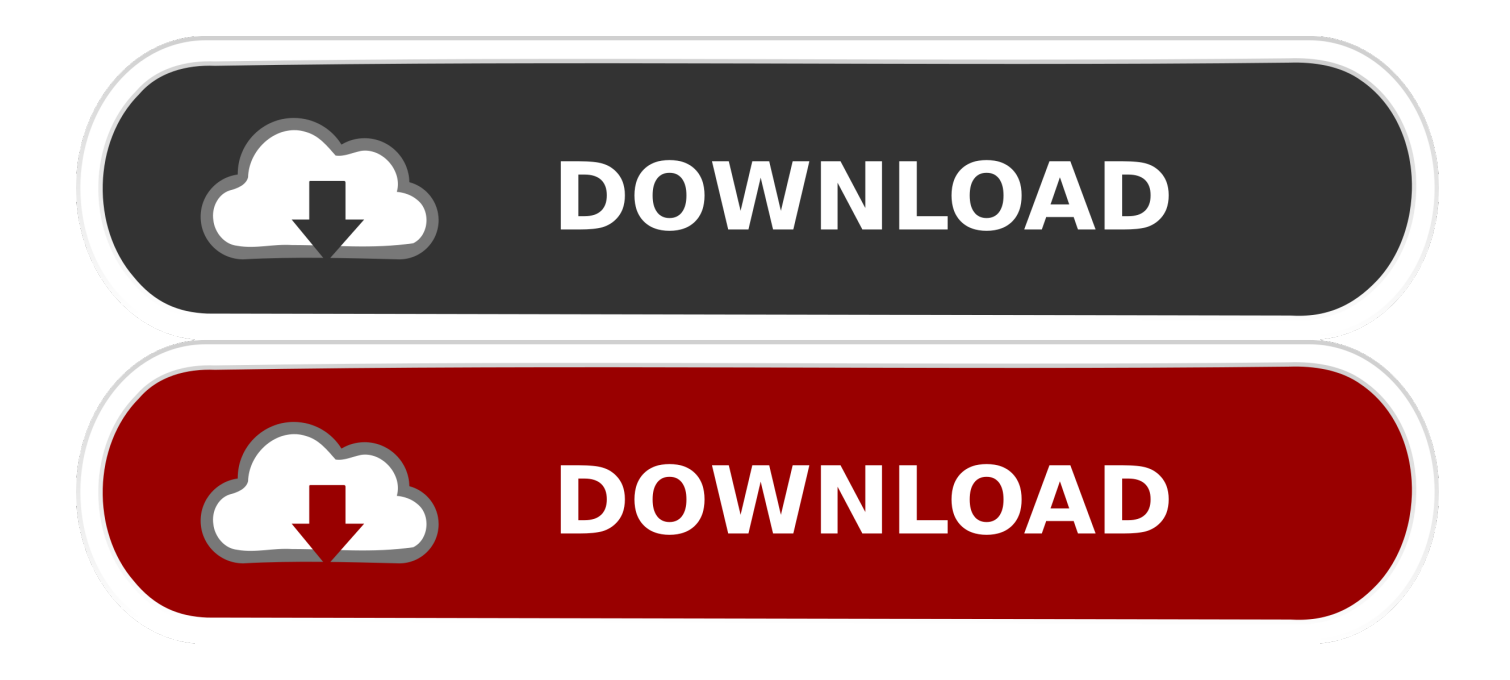

[Scaricare FBX 2012 Codice Di Attivazione 32 Bits Italiano](http://urluss.com/13rt6m)

## Introduzione ad **Autodesk Navisworks** Freedom 2012

Il software Autodesk Navisworks Freedom 2012 è il visualizzatore gratuito per i file™ NWD. Utilizzare Navisworks Freedom per estendere la vista dell'intero progetto a tutti i partecipanti, così da migliorare la comunicazione e la collaborazione. È possibile combinare modelli multidisciplinari creati in Building Information Modeling (BIM), prototipi digitali (DP) e applicazioni di progettazione di impianti di processo in un unico modello di progetto integrato e pubblicarli in formato NWD utilizzando il software Autodesk Navisworks Manage o Autodesk Navisworks Simulate. Il file pubblicato consente di accedere alla gerarchia del modello, alle proprietà degli oggetti e ai dati di revisione integrati, inclusi i fermi immagine, le animazioni, le annotazioni e i commenti.

## Novità di questa versione

Autodesk Navisworks Freedom 2012 include numerose funzionalità nuove e migliorate.

## Interfaccia utente

Facile accesso agli strumenti di navigazione utilizzati e di revisione comuni per aumentare la produttività.

La scheda Fermo immagine include ora il riquadro Navigazione, fornendo l'accesso a strumenti quali Passeggia, Pan, Zoom e Orbita; i menu di puntamento SteeringWheels, mouse 3D 3Dconnexion e le impostazioni di realismo.

[Scaricare FBX 2012 Codice Di Attivazione 32 Bits Italiano](http://urluss.com/13rt6m)

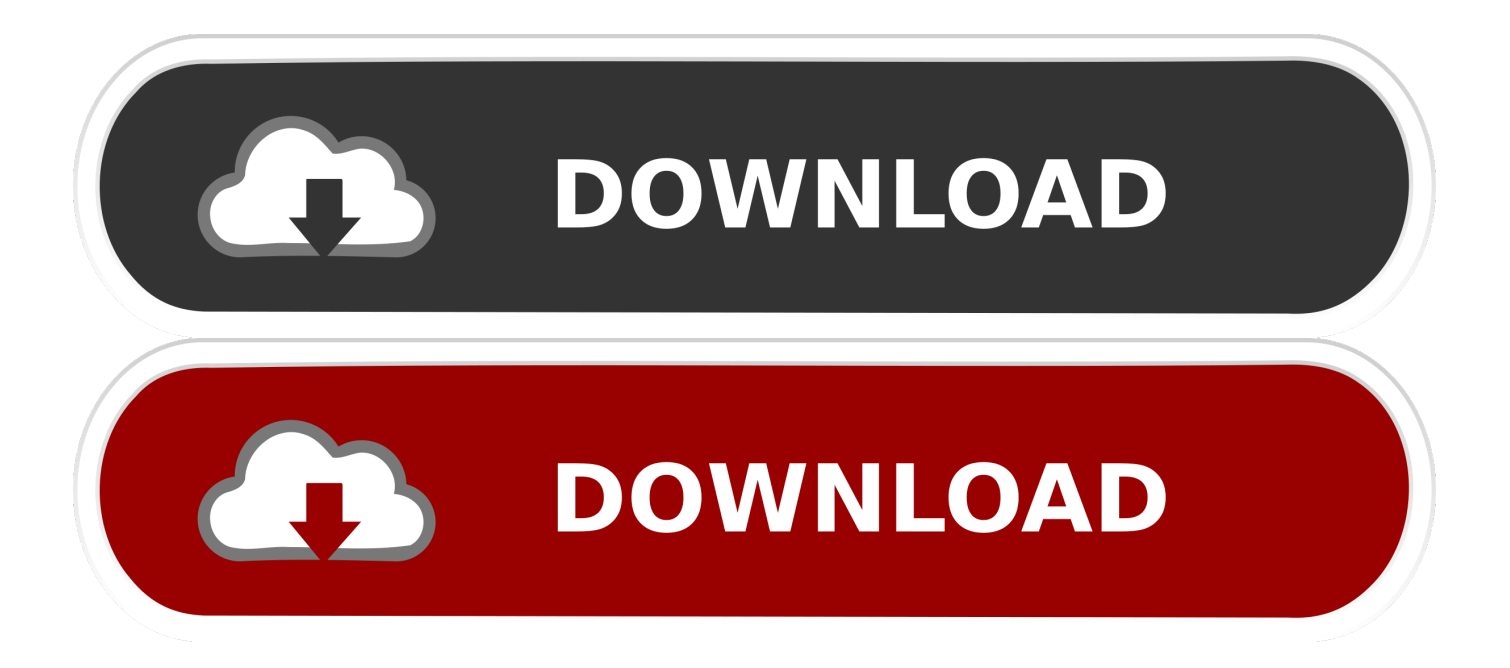

Listen to Lumion 3 32 Bit Torrent and seventy more episodes by Windows Xp Confirmation Id Keygen, free! ... Similarly, threedimensional images in FBX, DWG, 3DS, OBJ. ... Shirin Farhad Ki Toh Nikal Padi 2012 Hindi HDRip 480p 300mb. ... V5.2.1 1964.rar codice di attivazione per sygic 11.2.6 ANDROID .... Infatti, per mezzo dell'AR-media™ Plugin, i modelli di Cinema 4D® possono essere ... Plugin è un personal computer, una webcam e un codice stampato (il marker) ... IMPORTANTE: ARPlugin per MAXON Cinema 4D utilizza il formato FBX per la ... Plugin per MAXON® Cinema 4D® per Windows® XP/Vista/7/8 (32 e 64 bit). Il presente codice di comportamento, di seguito denominato "Codice", ... Il presente codice si applica ai dipendenti delle pubbliche amministrazioni di cui all'articolo 1, comma ... sensi dell'articolo 1, comma 2, della legge 6 novembre 2012, n. ... Ai fini dell'attivazione del procedimento disciplinare per violazione dei codici di .... Si, lo so, la licenza di AutoCAD costa davvero tanto e, almeno inizialmente, vorresti capire ... Per scaricare AutoCAD gratis tramite Autodesk Student, collegati al sito Web ... Dopo qualche minuto ti verrà inviato un link per attivare l'account. ... la lingua (puoi scegliere anche l'italiano) in cui deve essere tradotto il software.. Life of Pi (2012) 480p BD-Rip [Eng + Tam + Hid + Tel] Download ... A Bug s Life (BDrip 720p ENG-ITA-GER-SPA) x264 bluray (1998) ... Windows 7 Loader Activator v18.62.30Reloaded - DAZ 64 bit ..... Codice Accesso Farming Simulator 2013 0:51 ..... Inilabs School Management System Nulled Theme 0:32.. 62, intitolato "Regolamento recante codice di comportamento dei dipendenti ... 190/2012 (enti pubblici economici, enti di diritto privato in controllo pubblico, enti di ... altresì, in relazione alle violazioni accertate e sanzionate, il potere di attivare, .... 190, che prevede l'emanazione di un Codice di comportamento dei dipendenti ... 190 del 2012, trova applicazione soltanto ai pubblici dipendenti il cui ... della Repubblica italiana, approvato con d.P.R. 28 dicembre 1985, n.. Codice di comportamento e di tutela di dignità ed etica dei dirigenti e dei ... Art.16 - Responsabilità conseguente alla violazione dei doveri del codice ... 190/2012 e dal Codice Generale, deve tempestivamente comunicare in forma ... richiedere senza indugio l'attivazione della procedura disciplinare in tutti i .... Aprile 2012 ... Evolver, Exposure, Extending the Design Team, Face Robot, FBX, Fempro, Fire, Flame,. Flare ... Come attivare una licenza di rete tramite Autodesk.com . ... Ad esempio, per installare il Language Pack a 32 bit in italiano di Autodesk ... Navisworks Simulate viene richiesto di inserire il numero di serie e il codice.. Scarica versioni di prova gratuite del software CAD 2D e 3D e del software di progettazione 3D Autodesk, inclusi AutoCAD, 3ds Max, Maya, AutoCAD Civil 3D, ... a49d837719